## **Correction de série de TP N° 4**

*Solution proposée par: Channouf Emna Bouzid Youssra Hmani Med Amine Foudhaili Zeineb*

#Exercice n°1: echo "votre répertoire personnel est : \$HOME" echo "votre variable PATH est: \$PATH" echo "Votre nom d'utilisateur est : \$USER" echo "Votre SHELL est: \$SHELL"

#Exercice n°2: Afficher la mention d'un étudiant à partir d'une moyenne .

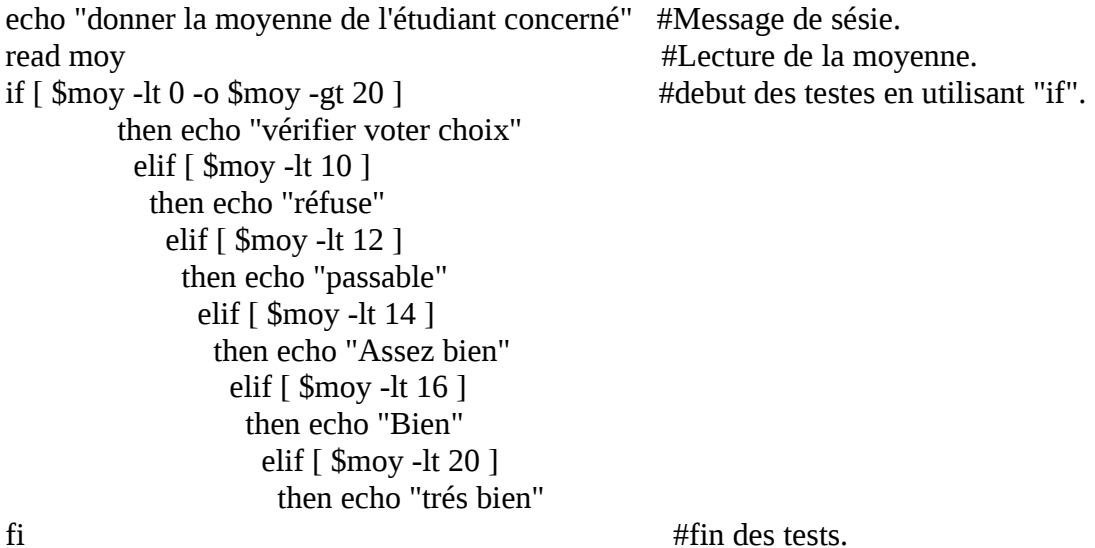

#Exercice n°3: Compter le nombre de sous répertoire et les fichier d'un répertoire if  $[ $# -eq 0 ]$ then echo "Vous devez entrer un argument!" ; exit 1 elif  $[$  \$# -eq 1 ] then if [ -d \$1 ] then  $r=0$  $f=0$  for i in `ls \$1` do

if [ -d \$1/\$i ]; then

```
r = \exp f \r + 1
       elif [ -f $1/$i -a -x $1/$i ]; then 
        f='expr $f + 1 fi 
     done 
    echo "Le nombre de sous-répertoires de $1 est :$r" 
    echo "Le nombre de fichiers exécutables de $1 est :$f" 
   else 
    echo "L'argument entré n'est pas un répertoire!" 
  fi 
else
```

```
echo "Erreur: faites entrer un seul argument!" ; exit 1 
fi
```

```
\frac{\text{HExercice }n^{\circ}4}{\text{Calculer}} la somme des entiers donnés en arguments
if [ $# -eq 0 ]then 
  echo "Faites entrer vos arguments !" 
exit 0 
else 
s=0for i in \sqrt[6]{\omega} do 
 s='expr $i + $s
 done 
 m=`expr $s / $#`
echo "La somme des arguments est : $s" 
echo "La moyenne des arguments est : $m" 
fi
#Exercice n°5: 
if \lceil 3# -eq 0 \rceil; then
```

```
 echo "Faites entrer un argument!"; exit 1 
elif [ $# -gt 1 ]; then 
  echo "Faites entrer un seul argument!";exit 1 
else 
n=0for i in `cut -f1 -d":" /etc/passwd` 
 do 
if \lceil 51 = 1 \rceil; then
  n=\exp f \n + 1
 fi 
done 
if \lceil $n -eq 0 ]; then
   echo "Utilisateur inexistant!" 
 else 
   echo "le login :" 
   grep -w -i "^$1" /etc/passwd | cut -f1 -d":" 
   echo "le UID :"
```

```
 grep -w -i "^$1" /etc/passwd | cut -f3 -d":" 
 echo "le GID :" 
 grep -w -i "^$1" /etc/passwd | cut -f4 -d":" 
 echo "le répertoire personnel :" 
 grep -w -i "^$1" /etc/passwd | cut -f6 -d":" 
 fi 
fi
```